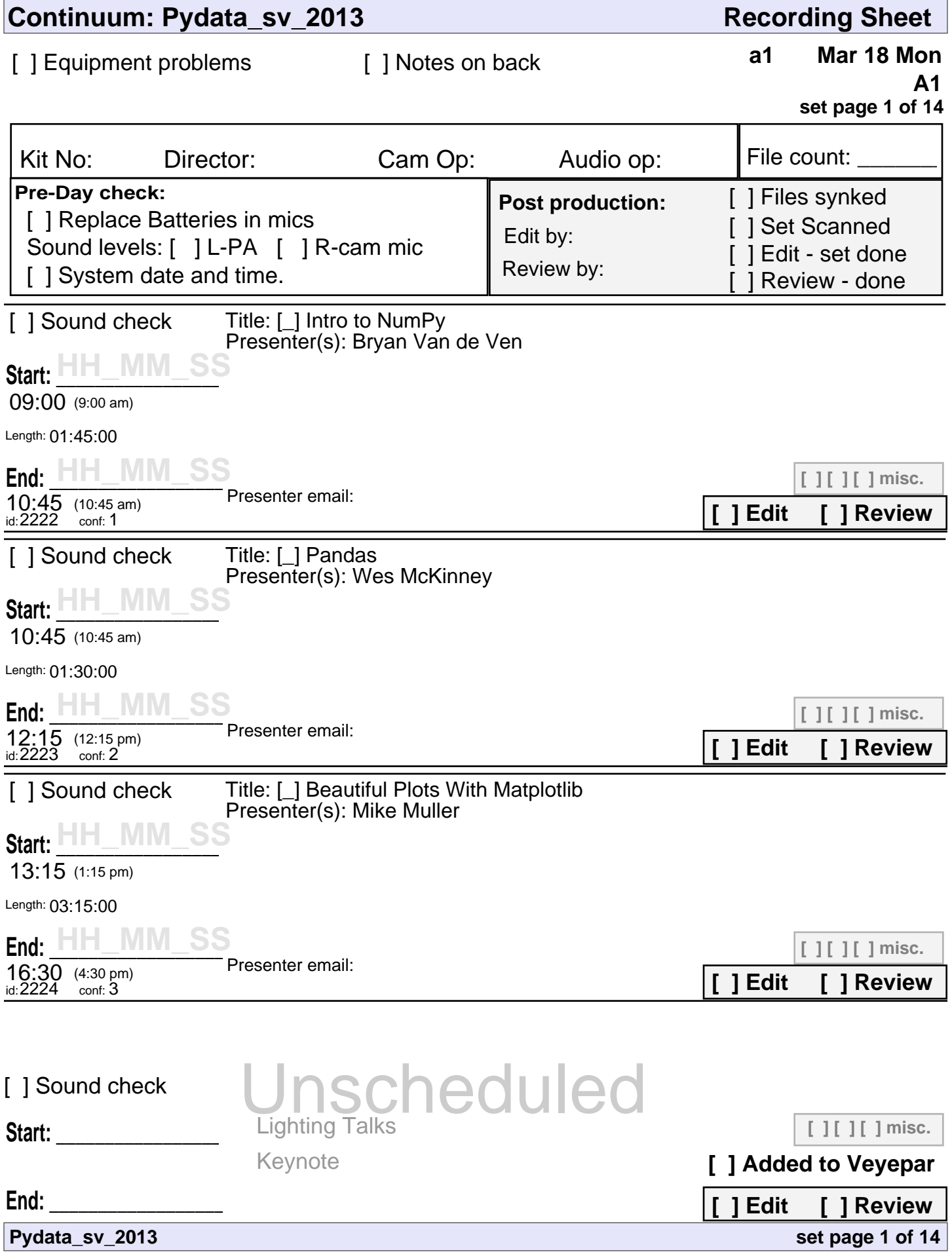

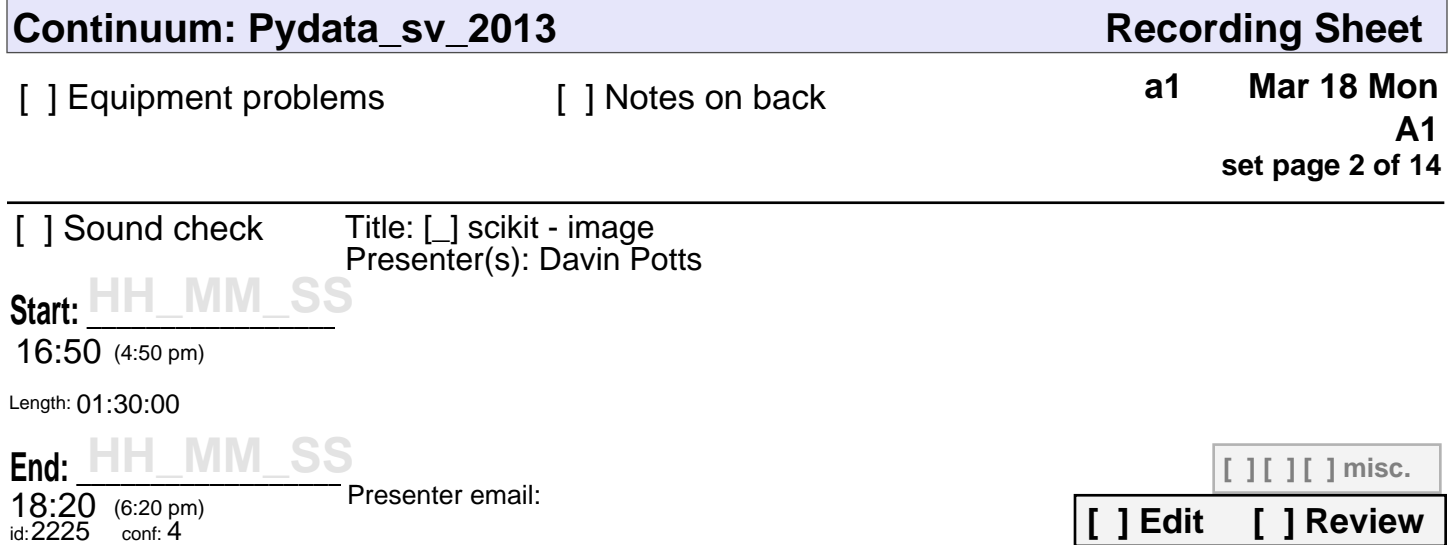

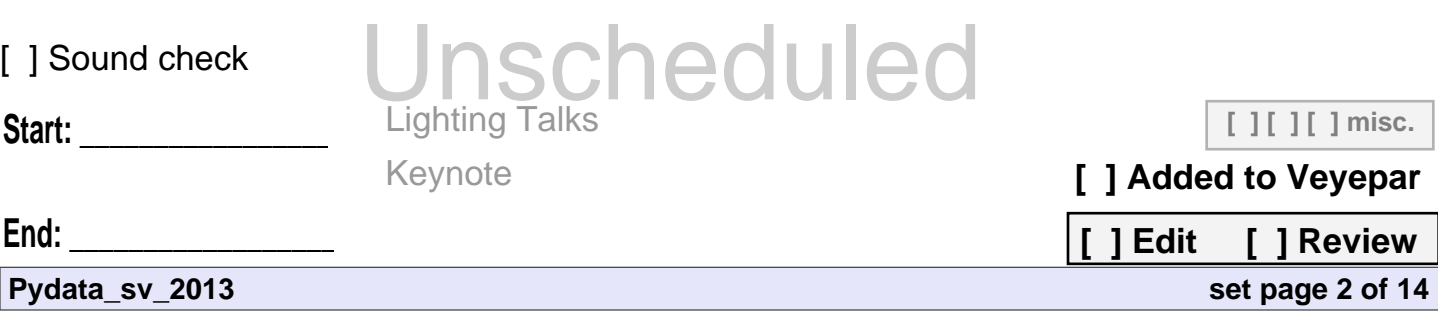

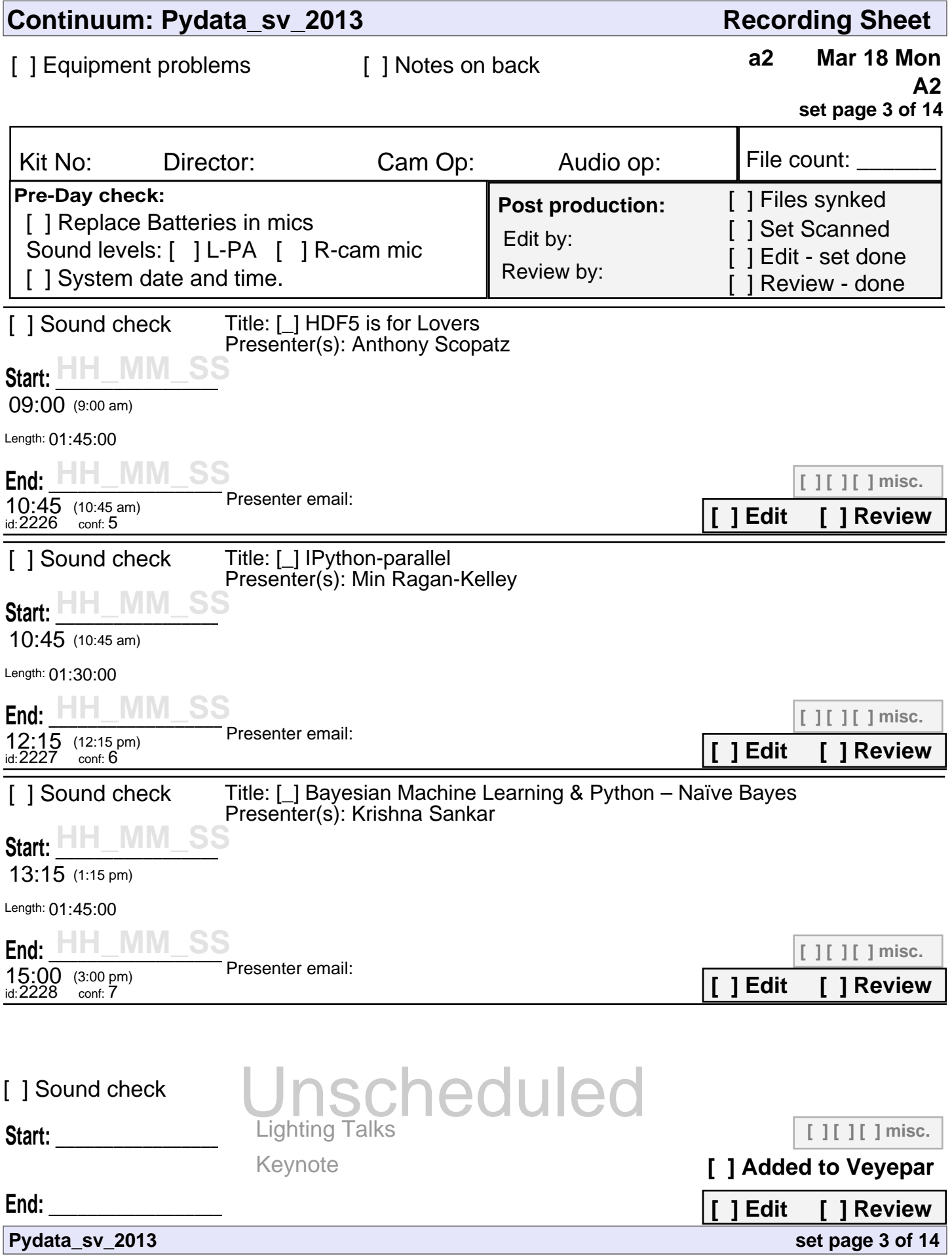

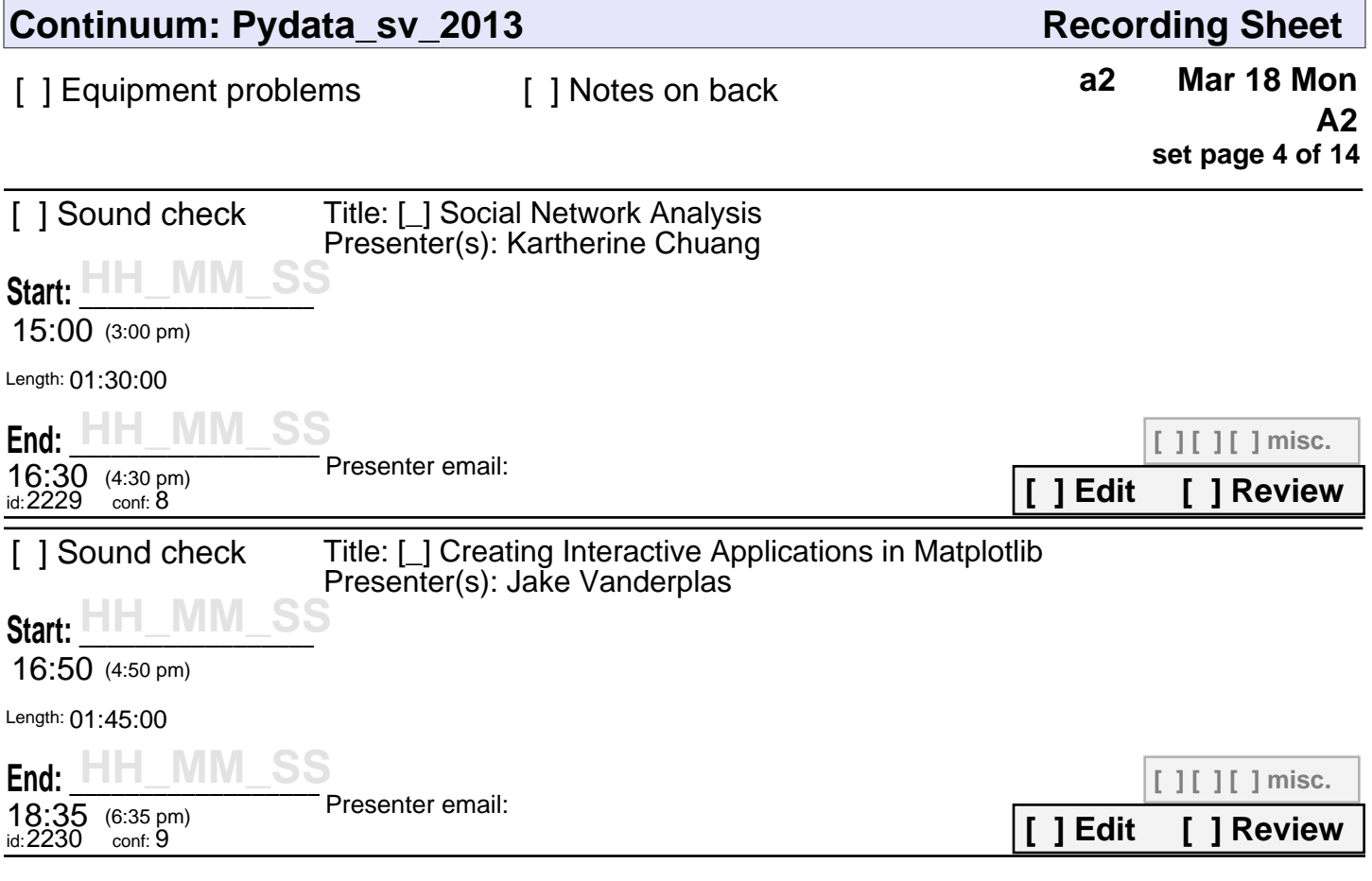

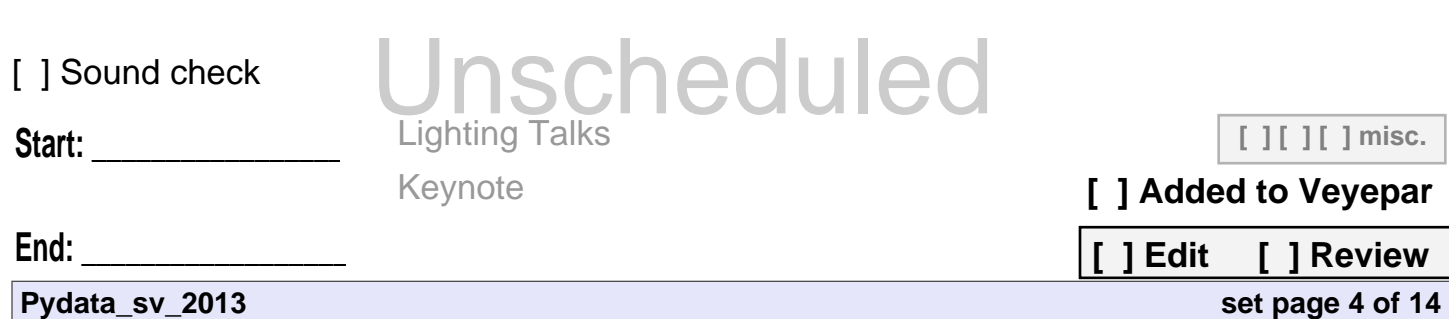

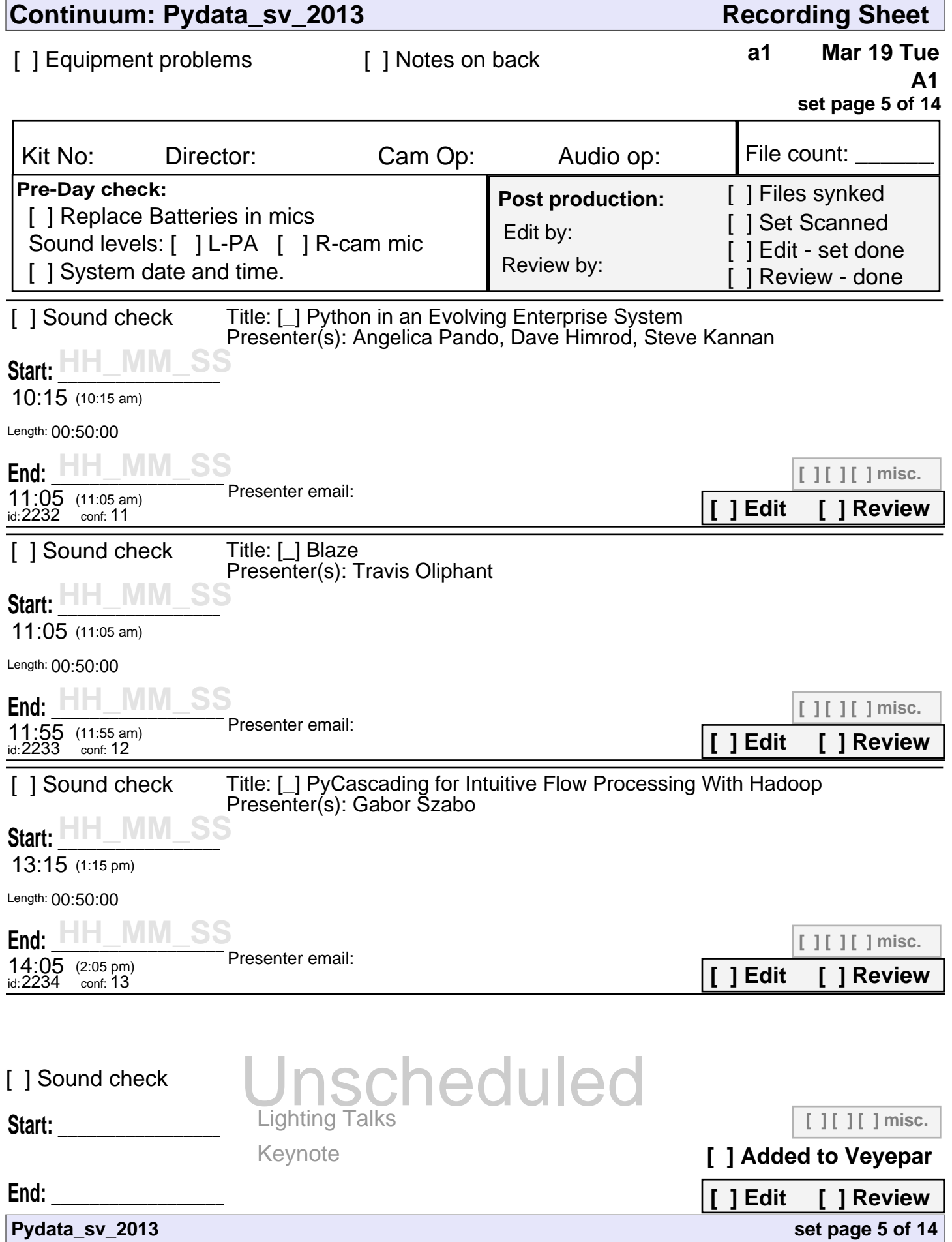

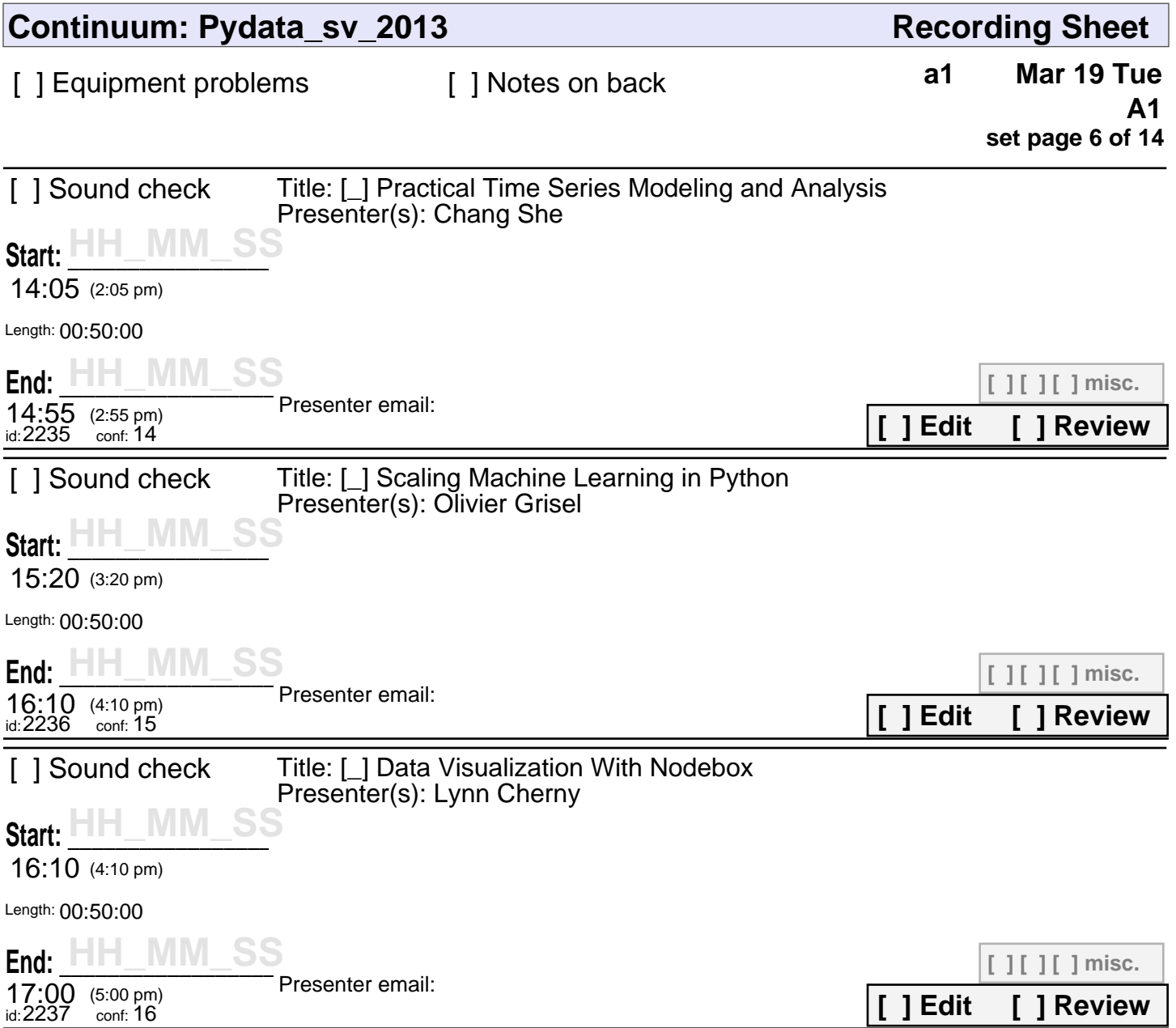

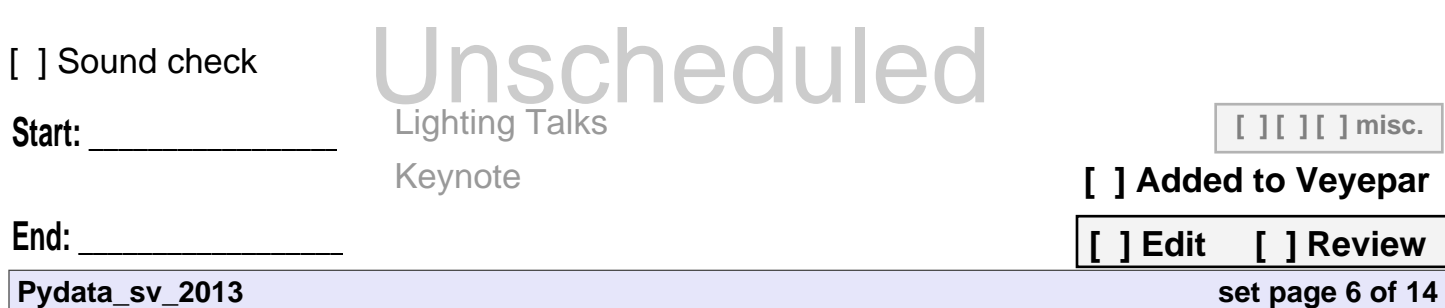

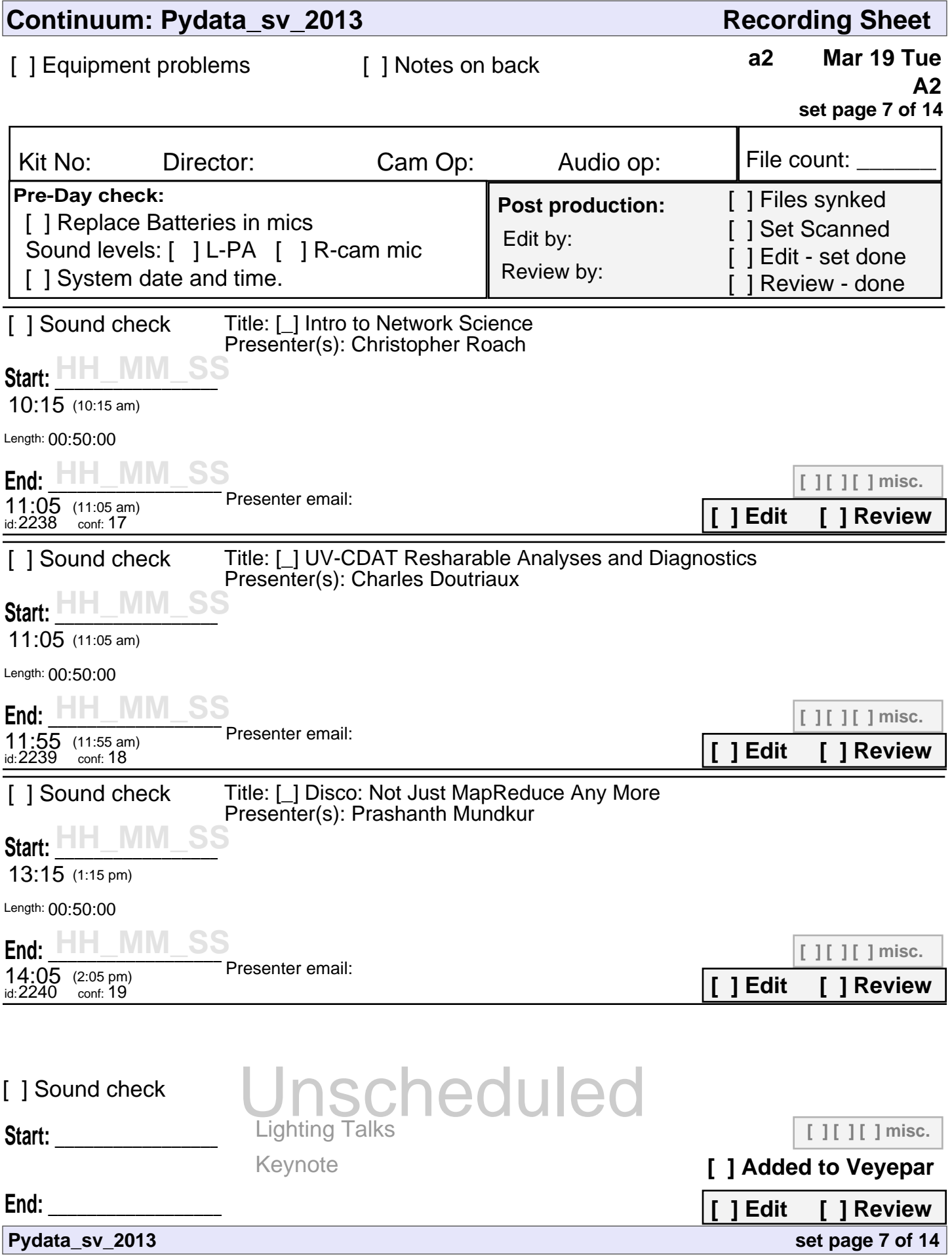

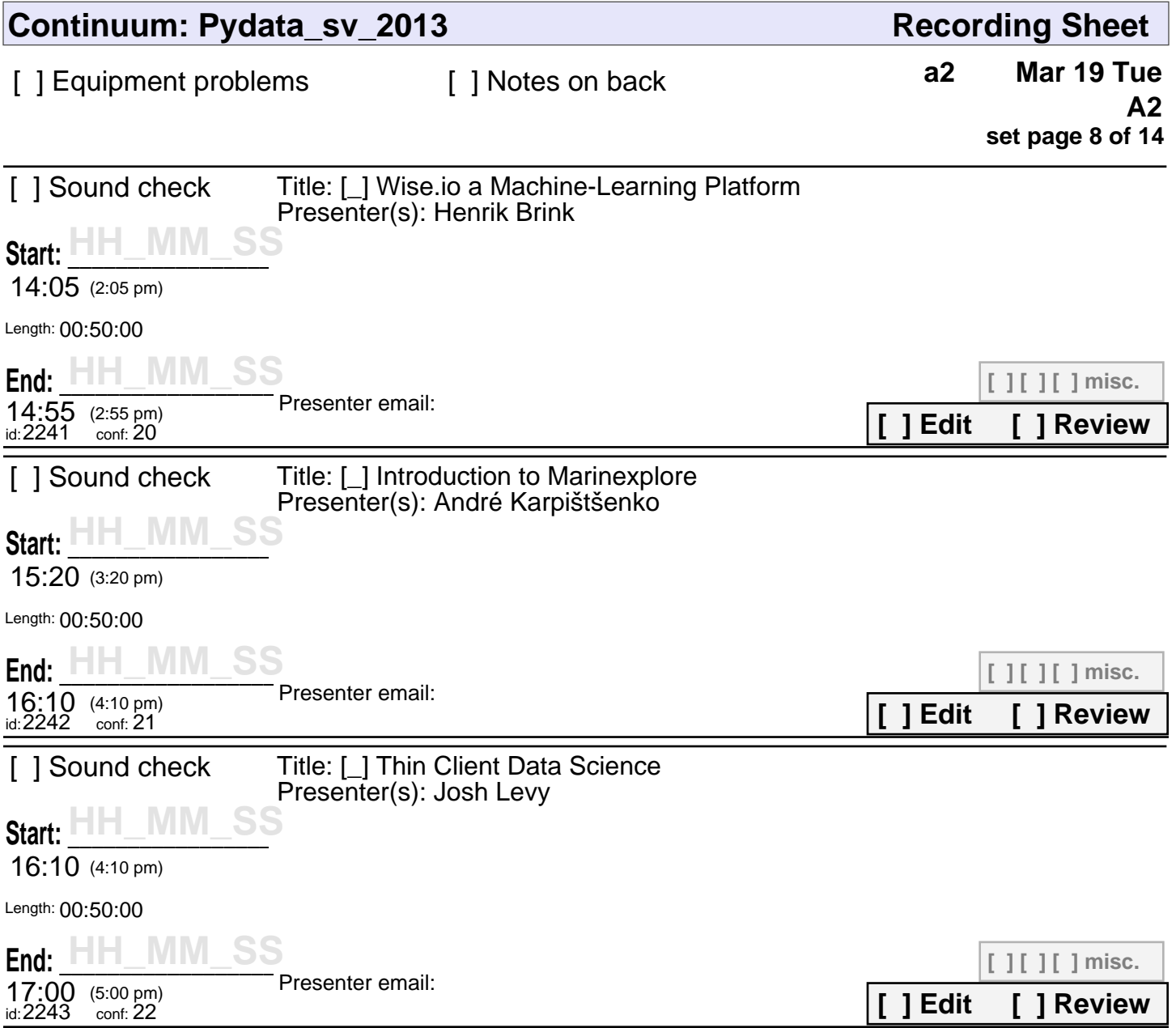

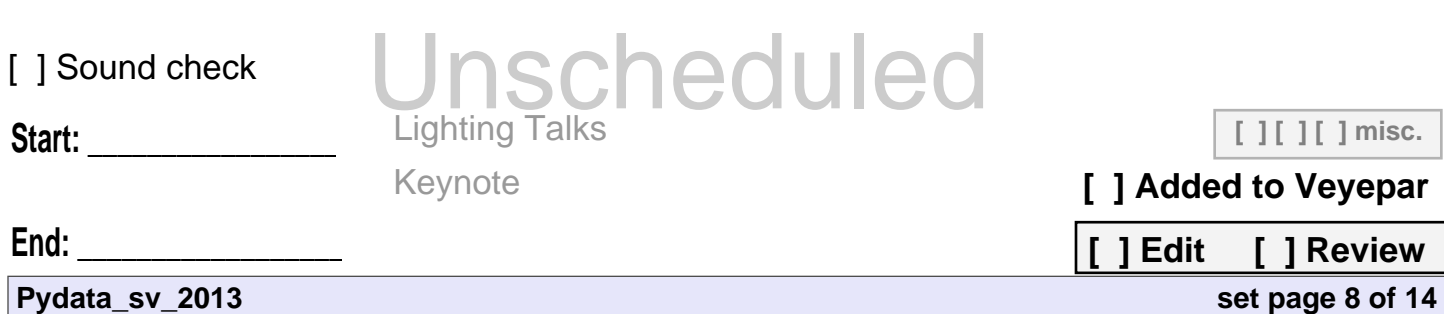

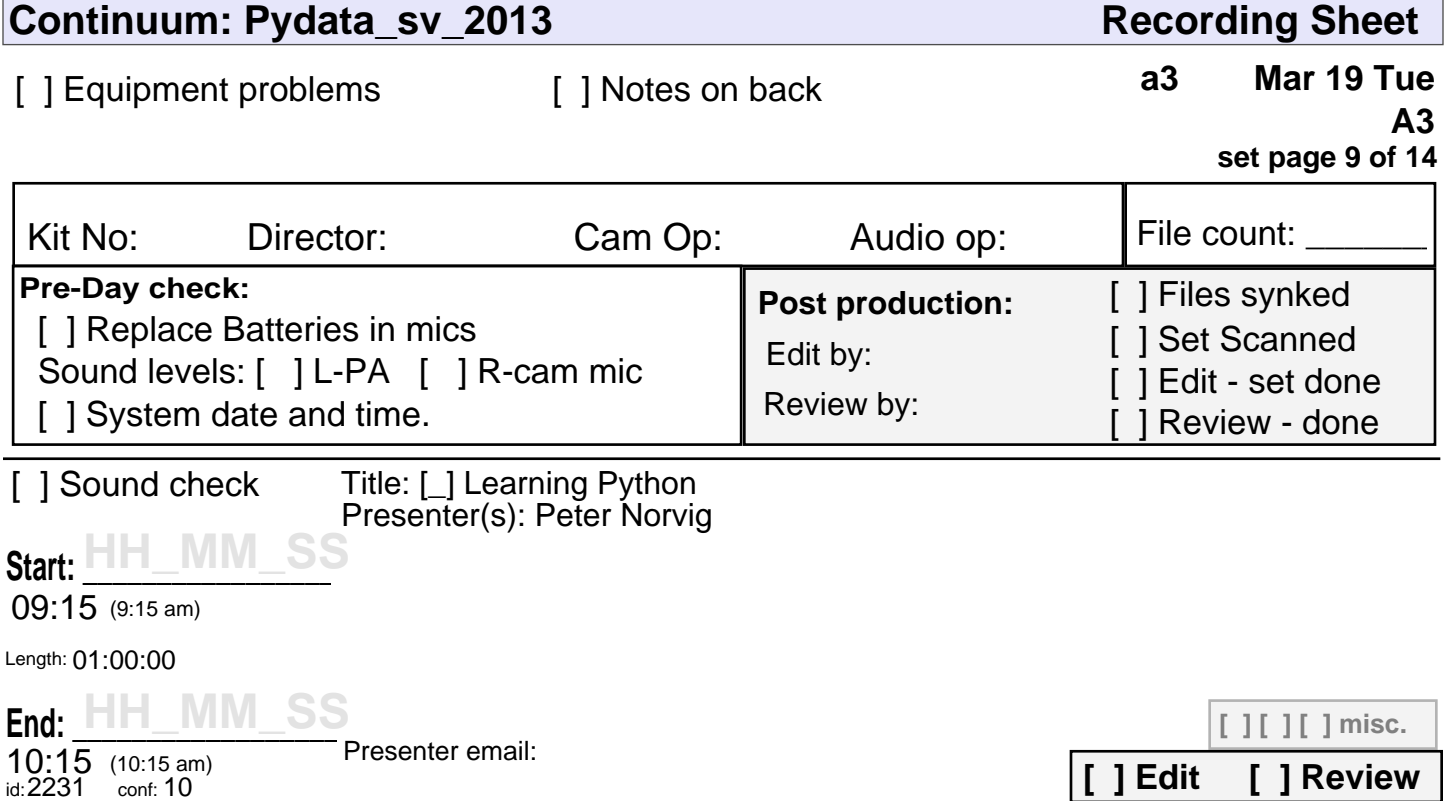

Unscheduled

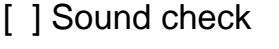

Keynote

Start:

**[ ] [ ] [ ] misc.**

**[ ] Added to Veyepar**

**[ ] Edit [ ] Review**

**set page 9 of 14**

**End: \_\_\_\_\_\_\_\_\_\_\_\_\_\_\_\_\_\_\_\_\_\_\_**

**Pydata\_sv\_2013**

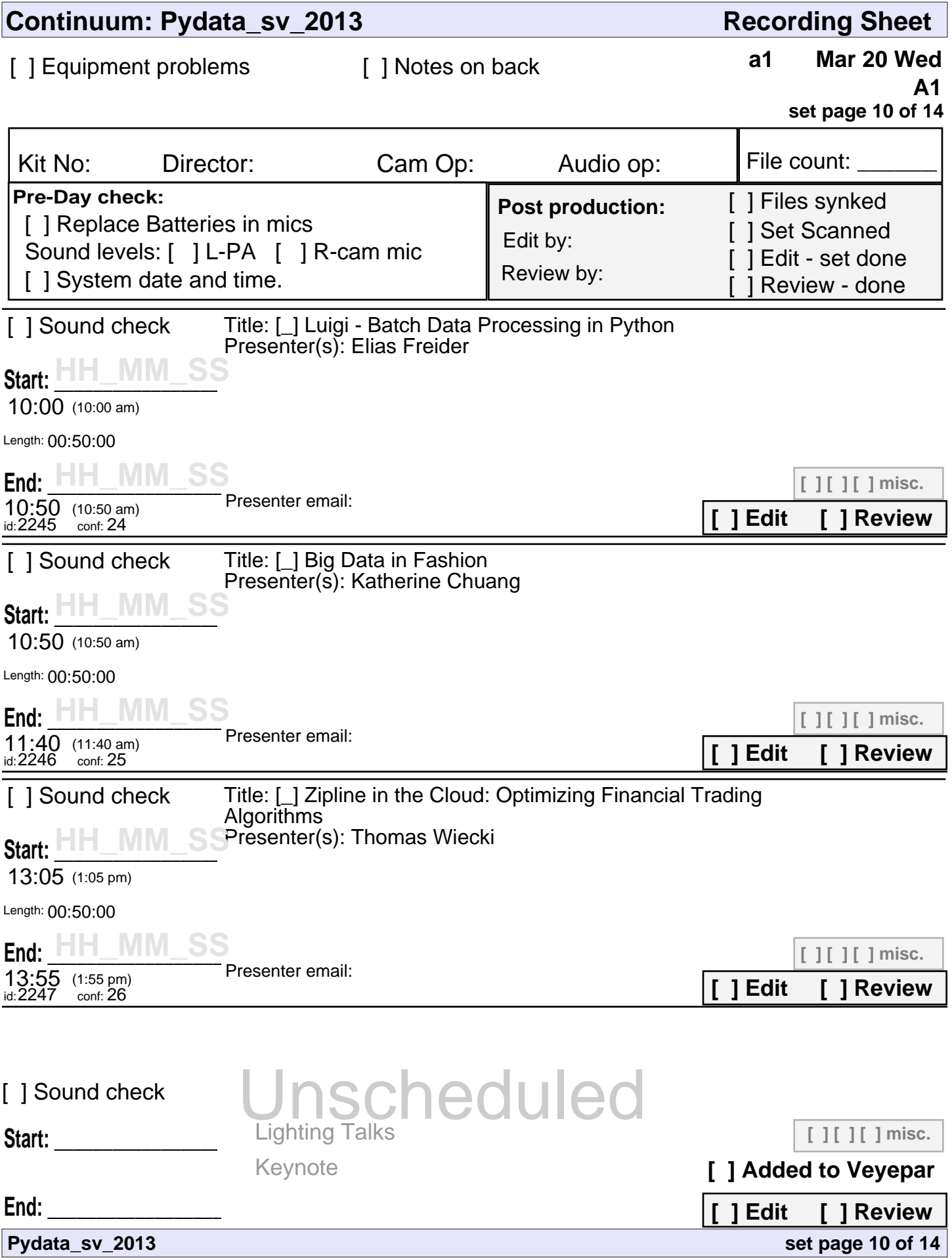

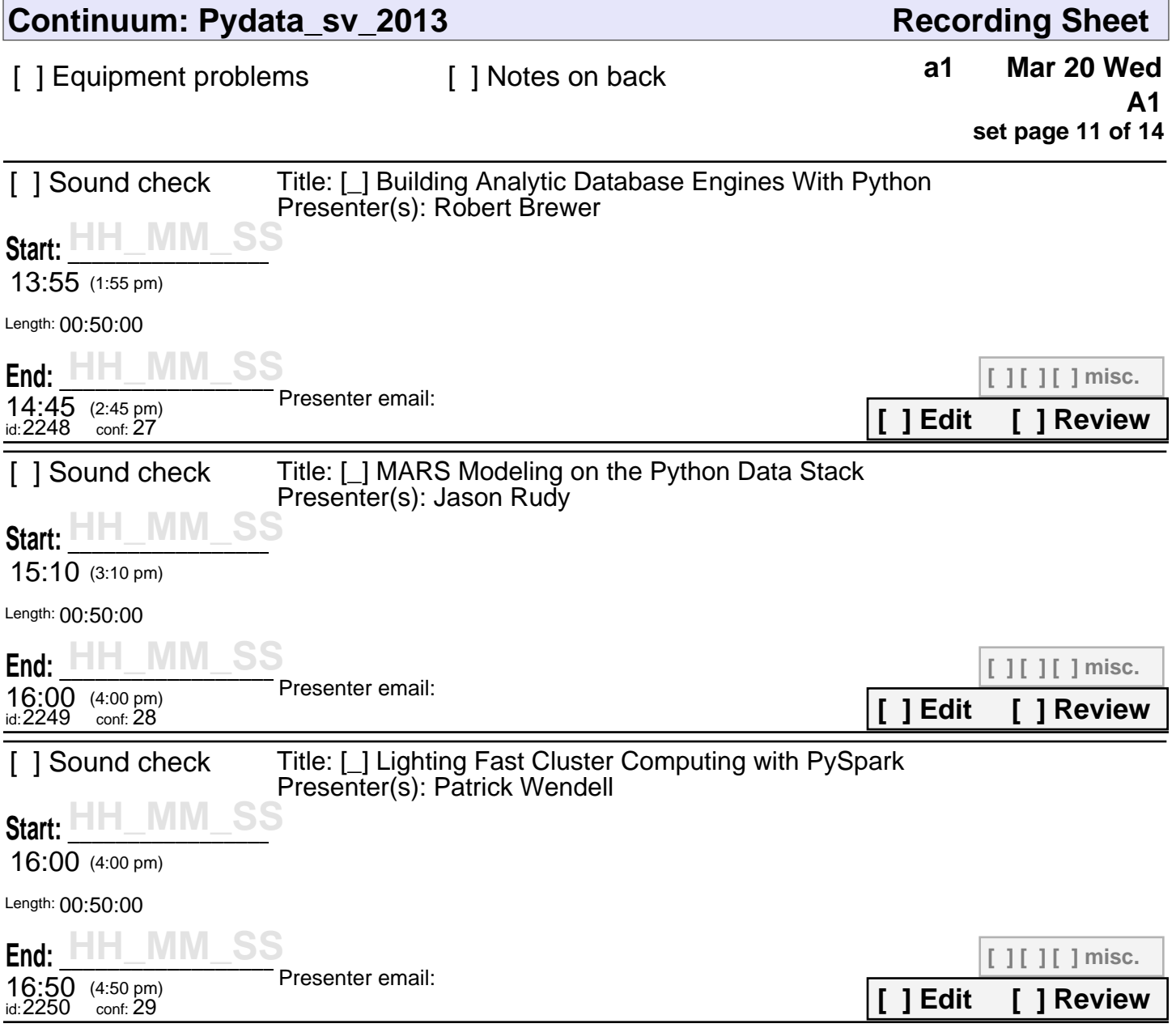

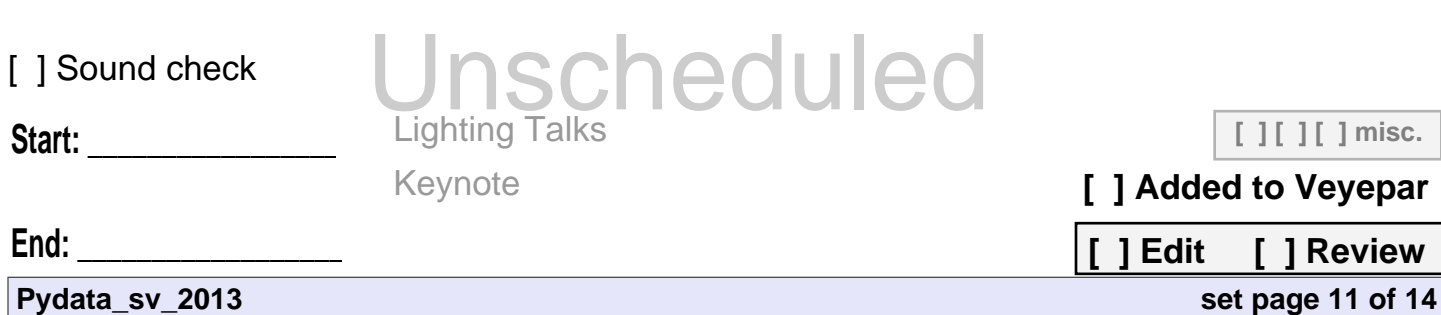

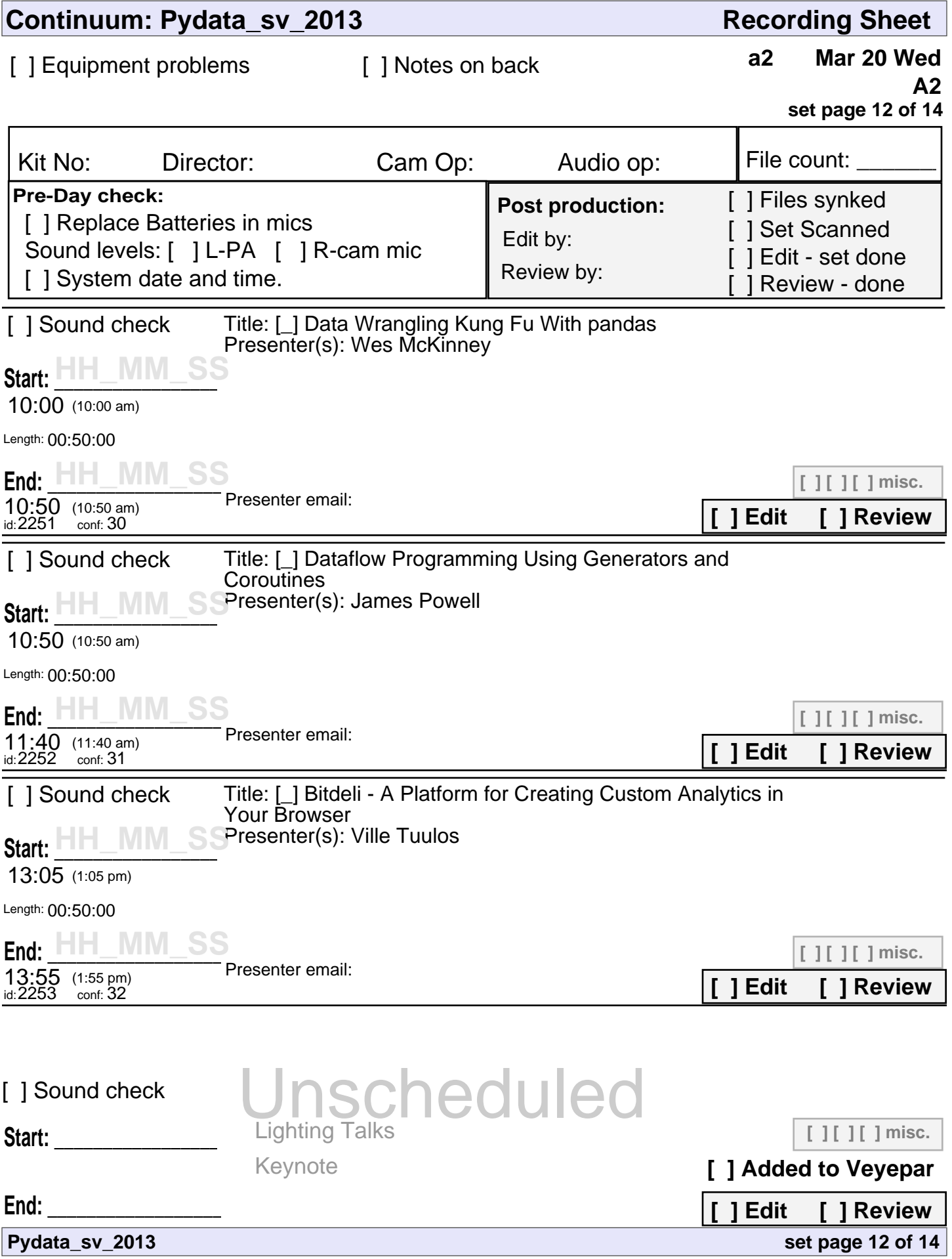

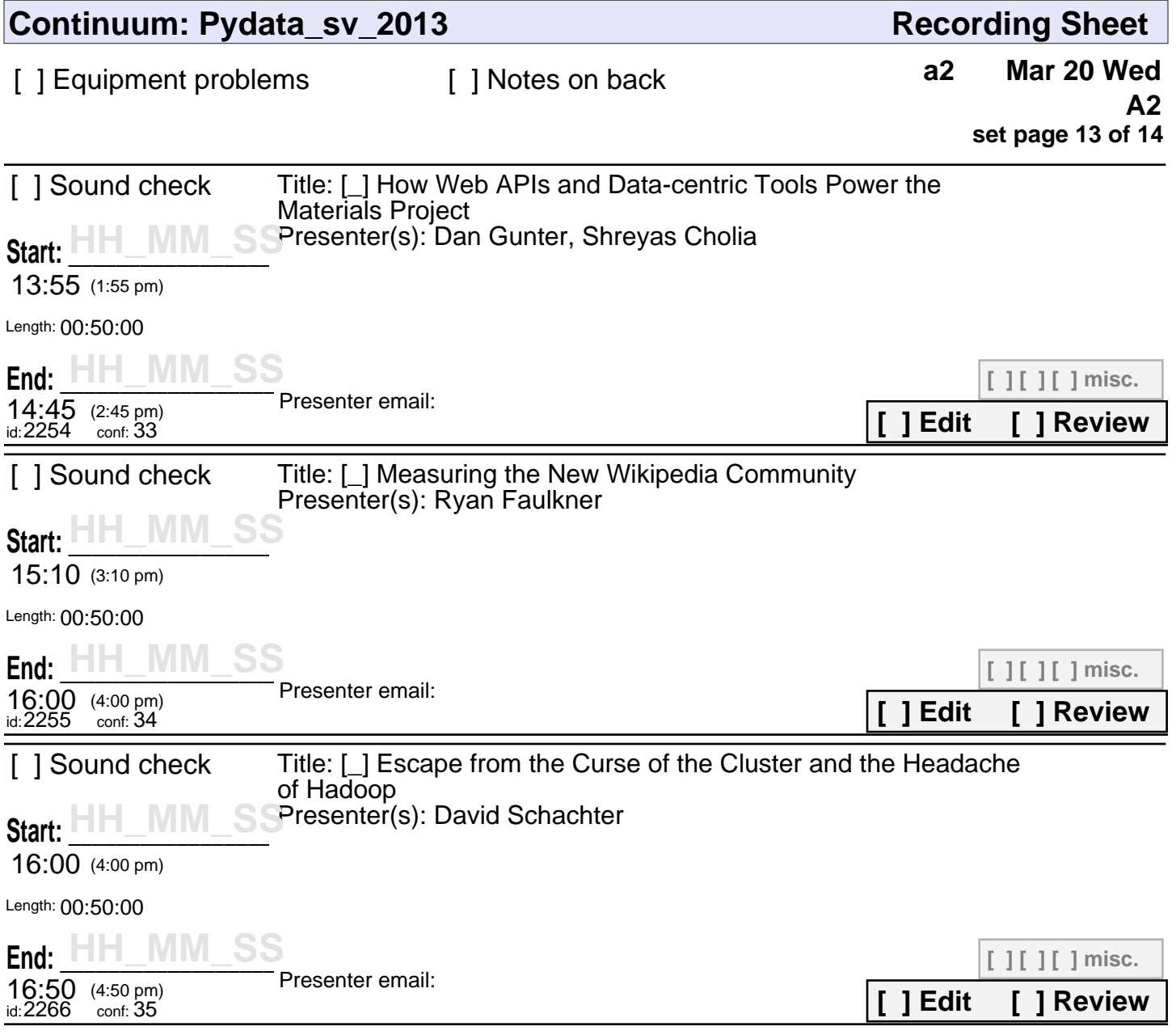

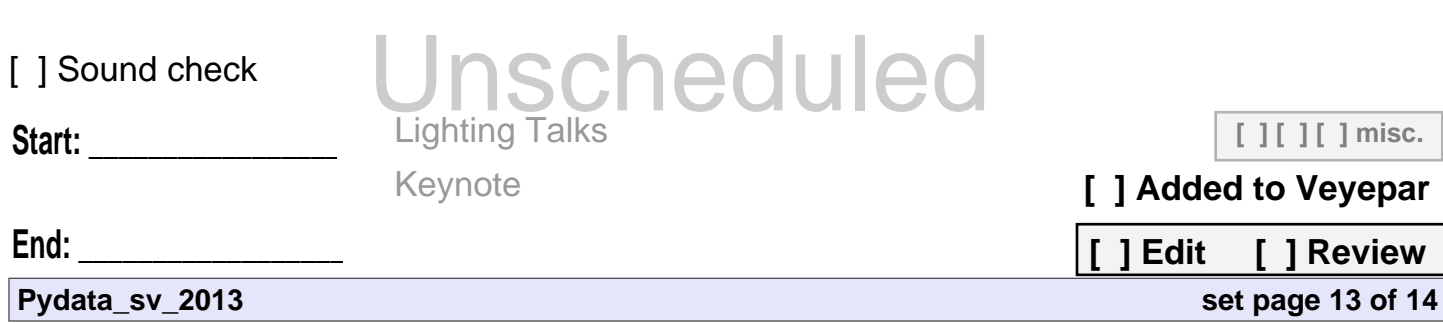

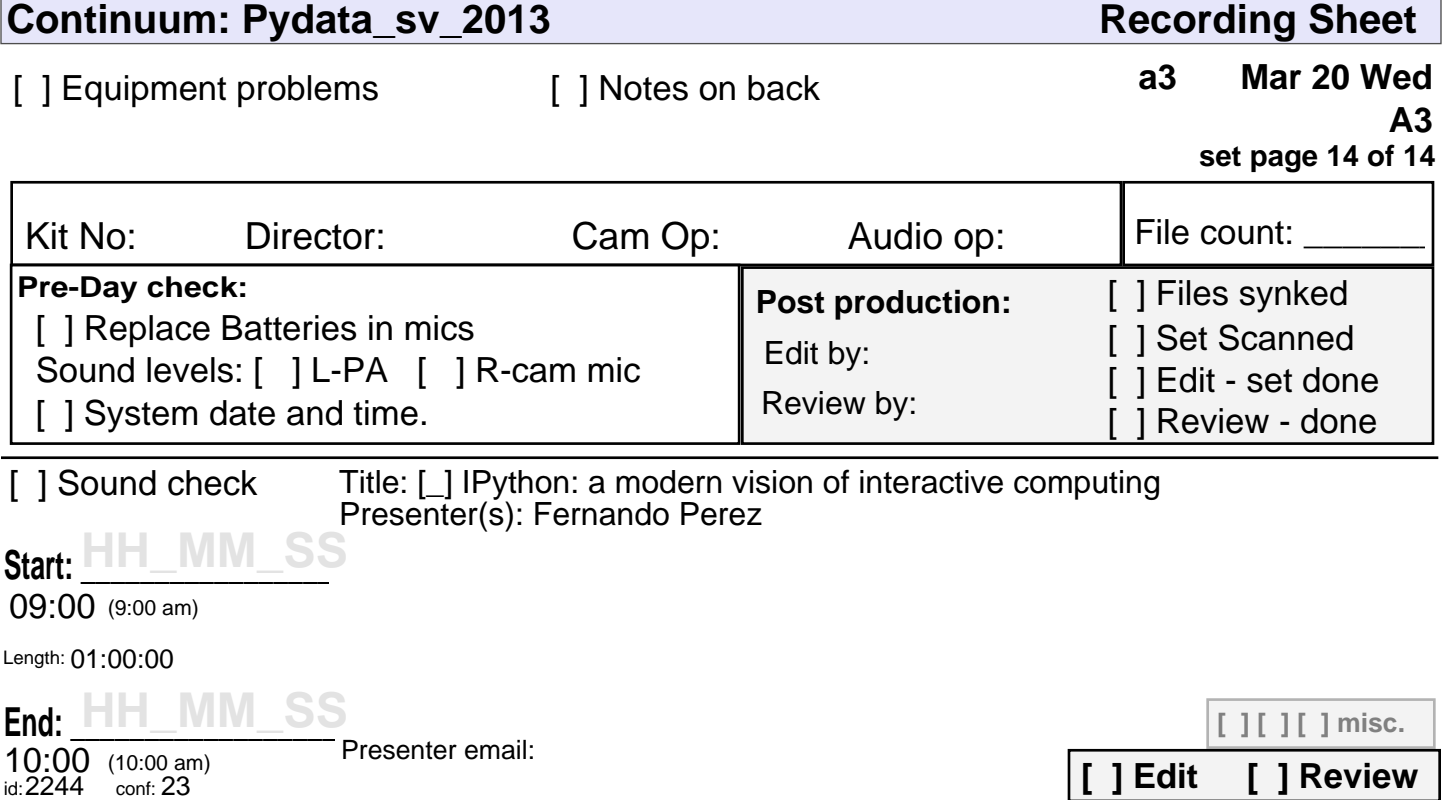

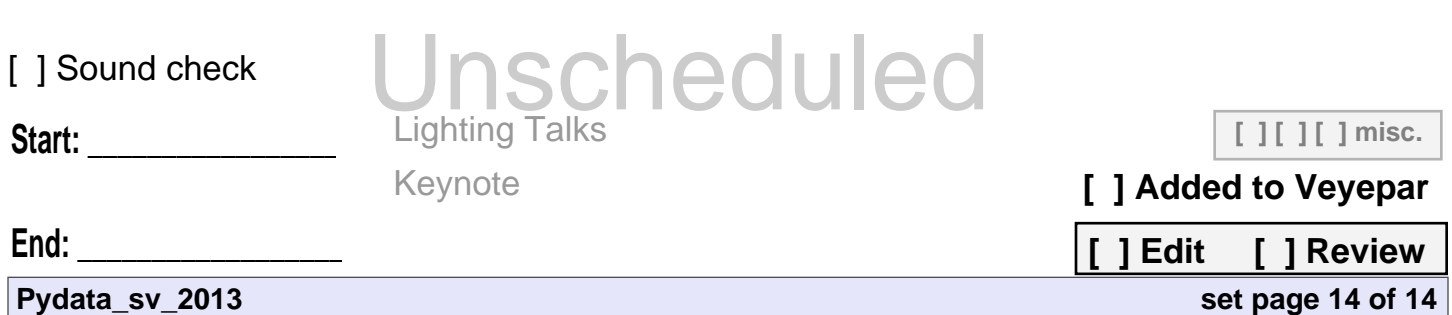